| <b>ation</b><br>riev) N <sup>e</sup> I (January 2021)                                                                          | <b>2021!</b>                                            |
|----------------------------------------------------------------------------------------------------|---------------------------------------------------------|
| — The DataBur —<br>w.letter of<br>The Dayton Microcompter Arrociation<br><sup>Yolume XI (New Serier) N<sup>g</sup></sup>       | WE ARE<br>CESS READY<br>AN 11-14   WORLDWIDE            |
| ly Newrletter of<br>The Daytor                                                                                                 | The 2021<br>CONSUAZR                                    |
| Monthly N                                                                                                    | ELECTRONICS SHOW!                                       |
|                                                                                                    | —Contents—                                              |
| January Meeting<br>November Trustees<br>December Trustees<br>Using GOODREADS<br>DMA Calendar<br>APCUG Events<br>History of DMA | 2 3   Y Minutes 4   Y Minutes 7   10 10   12 13   15 16 |

Page 2

#### The DataBu*i*

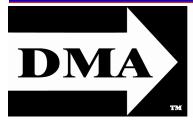

Post Office Box 4005 Dayton, Ohio 45401 (937) 777-DMA1 (777-3621)

# Visit us at: DMA1.org

*Your* 2020/21 Officers:

President Ken PHELPS Vice-President Peter HESS Secretary Glady CAMPION Treasurer Pat FLYNN Officers need not be Trustees.

# Trustees:

Martin ARBAGI Glady CAMPION Edwin DAVIDSON Patrick FLYNN Peter HESS Chester HOWES Ken PHELPS Ed SKUYA

## Webmasters:

Mark CAMDEN & Brent KERLIN

Webmaster Emeritus: Dave LUNDY, †4/13/20 E STABLISHED IN 1976, DMA is a group of Dayton-area professionals and enthusiasts in the field of computing and digital information technology. General Membership Meetings are usually held on the last Tuesday of each month. DMA has a number of Special Interest Groups (SIGs) in areas ranging from digital investing and genealogy to the Linux operating system. Each SIG meets according to its own schedule. DMA is a member of the Association of Personal Computer Users' Groups (APCUG) and the Affiliated Societies' Council (ASC). Click on any of the logos—including our own (top left)—to go to that organization's Web site.

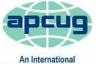

Association of Technology & Computer User Groups

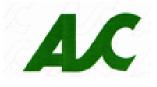

# Submissions ...

**T**HE DATABUS welcomes compliments, complaints, suggestions, and especially articles. We can accept articles in ASCII, or as attachments in plain text, Microsoft Word, Open or Libre Office Writer, or, yes, even WordStar (a word-processing program that goes back to about 1980!). Send articles to:

#### Editor@DMA1.org

All articles are subject to editing for spelling, grammar, usage, and space. Retain a copy of your work, as THE DATABUS cannot be responsible for loss. When articles are of roughly equal quality and importance, those by paid-up DMA members receive preference.

ALL REGISTERED TRADEMARKS, for example: the DMA Arrow, Linux, Meetup, Goodreads, Windows, Wordpress, or Zoom, are the property of their respective owners. However, the Registered Trade Mark symbols (® or ™) have been omitted for better readability. The Editor occasionally inserts comments into articles. Such comments are sometimes preceded by the phrase: "EDITOR'S NOTE," are usually in square brackets [like these], and are always in sans-serif type, like these paragraphs.

THE DATABUS is written and published by volunteers. We do not give professional advice on hardware, software, or network installation, repair, security, or troubleshooting. If you need expert assistance for your digital device, please seek the advice or services of a qualified professional. January 2020

#### The DataBus

January Meeting: 7:00 P.M., Tuesday, the 26th <u>No Driving—No Parking—No Charge</u>\*

\*<u>See article below for details</u>. This is a "hybrid" meeting: via ZOOM, but also in person. Please come at 6 P.M. for dinner at T. J. Chump's Restaurant in Huber Heights. Click *here* for a map; see main article (next-to-last paragraph) for more information.

# Cbester Howes: The 2021 Consumer Electronics Show

The Main Meeting starts at 7 via ZOOM.

**F** OR MORE THAN FIFTY YEARS, the **Consumer Electronic Show** (CES) has been *the* global stage for innovation. And this year did not disappoint. The all-digital CES 2021 continued to be a platform to launch products, engage with global brands and define the future of the technology industry. An all-digital CES 2021 allowed the entire tech

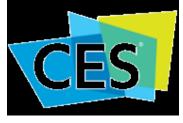

community safely to share ideas and introduce the products that will shape our future.

The tech reviewers have already registered their opinions of the coolest — and the corniest — gadgets showcased. At the January meeting, we will be showing a collection of video clips introducing much of the technology being discussed online. We can't bring you all the glitz and glamour of a live show, but we'll save you the blisters of walking those convention halls.

You may join our meeting via ZOOM or in person at T.J. Chump's Restaurant in suburban Huber Heights, just off Interstate Route 70 and next door to the Meijer's Supermarket. Click *here* for a map. T.J. Chump's is also accessible via RTA Bus Routes #18 and 19, but this involves a short walk from the Meijer's parking lot.

CHESTER HOWES is a DMA Trustee and a longtime CES aficionado.

#### For further browsing:

- ✓ C-net's list of the 70 coolest gadgets: https://www.cnet.com/pictures/ces-2021-coolestnew-gadgets-tech-product-roundup-lg-rollable-phone-giant-tv-more/
- ✓ Tom's Guide of CES Awards: https://www.tomsguide.com/news/ces-2021-awards
- ✓ The Verge Awards: https://www.theverge.com/2021/1/16/22231489/ces-2021-vergeawards-best-laptop-tv-tech-pc-concept-gadget
- ✓ Wired Magazine's Best of CES: https://www.wired.com/story/best-of-ces-2021/

#### Page 3

#### The DalaBu/

In this case, early December. The corrected and approved November Minutes for, say, the meeting —in this case, early December. The corrected and approved November Minutes would thus have appeared in the December DATABUS, published toward the end of the month. There was no December 2020 DATABUS, however, because the epidemic forced cancelation of our usual Holiday Dinner, which the DATABUS would normally cover. Consequently, this issue contains the Minutes of both the November and December 2020 Trustees' meetings.

Trustees' meetings are on the *first Monday of each month,* except when that day is a legal holiday, for example, Labor Day in September. For the convenience of Trustees who reside in Springfield, meetings before the epidemic were held at **Fire Station #2, 2200 Commerce Center Boulevard,** in suburban Fairborn on Dayton's East Side, began at 7 P.M., and were open to all DMA members, though only Trustees can vote. **In light of the ongoing epidemic, Trustees are holding their meetings using ZOOM.** They begin at the same time: 7:00 P.M. Request ZOOM credentials (that's a fancy way of saying "an invitation") at the January General Membership meeting.

## MINUTES—DMA BOARD OF TRUSTEES

Meeting of Monday, November 2, 2020

#### CALL TO ORDER

The meeting was called to order at 7:13 P.M. by Peter Hess, via Zoom.

Trustees present: Martin Arbagi, Glady Campion, Edwin Davidson, Pat Flynn, Peter Hess, Chester Howes, Ken Phelps, Ed Skuya. Absent: None. Guests: Mark Camden, Gary Turner.

#### **OFFICERS' REPORTS**

#### President — Ken Phelps

No report.

#### Vice President — Peter Hess

Bob Gostischa gave a well-rounded presentation on staying safe online. It touched on Avast, but covered a full list of free software available for keeping our on line experience more secure.

Peter asked for a new e-mail alias to be created, this one for the DMA-officers-2021.

Peter talked with our insurance company. He is waiting to hear the cost, minus coverage for equipment.

Peter asked that our new insurance form be added to a Trustee Handbook.

#### Secretary — Glady Campion

Glady presented Minutes for the previous board meeting. Pat Flynn moved the minutes be accepted as corrected. Martin Arbagi seconded and the motion passed with Glady abstaining.

#### Treasurer — Pat Flynn

Pat presented the Treasurer's report:

(Continued on page 5)

| Account Balances:   |              |
|---------------------|--------------|
| FifthThird Checking | \$2,314.43   |
| FifthThird Savings  | 2,681.42     |
| WPCU Share          | 20.93        |
| WPCU Checking       | 2,050.38     |
| WPCU Money Mrkt     | 15,031.68    |
| Pay Pal             | 316.78       |
| TIĂA CD             | 5,414.08     |
| Dayton Foundation   | 87,104.32    |
| Total:              | \$114,934.02 |

### Page 4

#### The DataBus

#### (NOVEMBER MINUTES—Continued from page 4)

Peter, Pat, and Glady went to WPCU to complete an application for credit cards. We received approval from WPCU. Cards will be mailed. They also opened a safe deposit box at the Colonel Glenn facility. Pat and Peter were given keys.

#### **COMMITTEE REPORTS**

#### Audit — Glady Campion

In progress

#### Fund Raising — Peter Hess

In progress

#### Marketing - Edwin Davidson, Pat Flynn, Peter Hess, Debra McFall

Peter sent out information for last month's meeting, including an invitation to the West Carrollton High School PTA.

#### Membership — Glady Campion

As of last month's General Membership meeting, we had 48 Regular, 3 Associate, 0 Student, and 5 Life members for a total of 56. Attendance for the meeting was 19, including 8 who attended in person at TJ Chumps. There was no 50/50 raffle. Peter Hess won the Skullcandy "Indy" Earbuds. Pat Flynn won the Samsung Galaxy Fit Tracker with heartbeat. Gary Turner won the Sandisk 64GB 3.0 Flash drive.

#### Net Administration Team — Ken Phelps, Gary Turner, Pat Flynn, Brent Kerlin, Mark Camden

No operational problems to report. It was noted that two DMA meeting videos are missing from the YouTube playlist.

Mark reminded the Trustees of the review section of the Web site and asked for comments on the content he placed there.

#### Programs — Peter Hess

Thank you to Bob Gostisha for his presentation on staying safe on line.

November – A personality profiling software application

December – No meeting.

Other suggested topics: Virtualization, Deep Fakes, Streaming video, Car hacking, Chromebooks, Bitcoin and Block chain, InitiativeQ.com, Internet Architecture; Smart Home technologies.

#### Publications — Martin Arbagi

The DATABUS has been posted online and it includes a review of security software.

#### UNFINISHED BUSINESS

#### Wright State Archives - Martin Arbagi, Glady Campion

Still in progress.

#### Next Board Meeting

The next Board Meeting will be 7:00 P.M. on Monday, December 7, 2020 via Zoom.

Fairborn Firestation #2 is currently closed, but still reserved through December 2020 in hopes we will soon return.

#### Page 6

#### The DataBus

(NOVEMBER MINUTES—Continued from page 5)

#### Guiding Principles — Peter Hess

Peter sent out a draft by e-mail to be reviewed and updated.

**NEW BUSINESS** 

#### Ohio Statement of Continued Existence — Gary Turner

We missed the deadline for renewing our certificate of continued existence with the Ohio Secretary of State. Pat will pay the filing fee of \$25 and verify that we are still actively engaged in exercising our corporate privileges.

#### **ADJOURNMENT**

Pat Flynn moved to adjourn at 9:08 P.M. Edwin Davidson seconded and the motion passed.

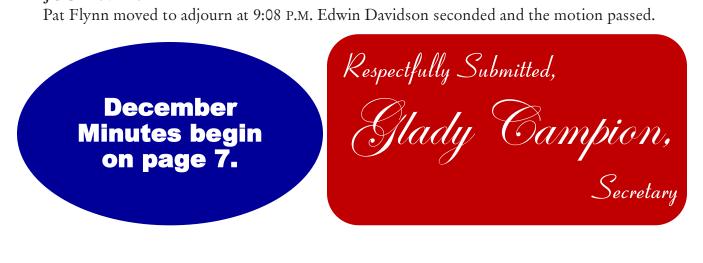

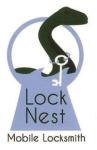

Steve Davis

Owner

P.O. Box 753 Vandalia, OH 45377 937.890.1936

Locknestmobile@gmail.com www.locknestmobilelocksmith.com

Lock Nest Mobile Locksmith

10% Discount to DMA members!

# Have a business card? Are you a DMA member?

NY PAID-UP MEMBER of the Dayton Microcomputer Association is entitled to a free business card-sized advertisement in THE DATABUS. Send a good-quality image (600 dpi or better) to Editor@DMA1.org, or give your business card to Martin Arbagi, the Editor, at any DMA meeting. We can embed a link to your Web site (if you have one) within the image of your card. Under weird IRS regulations, your Web site may not include discount coupons for DMA members, although discount offers may be included in the advertisement, itself. See the example just above, which includes a member discount. But the advertiser (Steve Davis) could not have posted that discount on his Web site. It appears exclusively in THE DATABUS.

### MINUTES—DMA BOARD OF TRUSTEES

Meeting of Monday, December 7, 2020

#### CALL TO ORDER

The meeting was called to order at 7:02 P.M. by Peter Hess, via Zoom.

Trustees present: Martin Arbagi, Glady Campion, Edwin Davidson, Pat Flynn, Peter Hess, Chester Howes, Ken Phelps, and Ed Skuya. Absent: None. Guests: Mark Camden, Gary Turner. **OFFICERS' REPORTS** 

President – Ken Phelps

No report

#### Vice President – Peter Hess

Peter thanks Rich Gilman for talking to us about the behavioral assessment software developed by his company, Terrace Metrics.

Peter asked each Trustee to find a DMA member to train or mentor, someone who could step in and handle our duties if it became necessary. He repeated his request for passwords, procedures and such that we should store in our safe deposit box.

Peter attended a Meetup Tech Team online meeting to learn about Meetup's plans for product rebuild.

He has been talking with our insurance agent about updating our liability insurance and reinstating our Directors & Officers (D&O) coverage.

Peter suggested we might consider purchasing additional domain names, ones that used alternate spellings or misspellings of our current domain name.

There was a request from Edwin Davidson for a current version of Pinnacle Studio or Power Director for use in trimming the video recordings of our General Membership meetings. Ed prefers Pinnacle Studio Ultimate which runs \$100. Mark found a deal for Pinnacle Studio Ultimate at \$79.95.

Pat Flynn moved that DMA purchase Pinnacle Studio Ultimate for use by Edwin. Ed Skuya seconded and the motion passed with Edwin Davidson abstaining.

#### Secretary - Glady Campion

Glady presented Minutes for the previous board meeting. Pat Flynn moved the Minutes be accepted as corrected. Martin Arbagi seconded and the motion passed with Glady abstaining.

Glady created a new e-mail alias as requested by Peter. The new address, dma-officers-2021@dma1.org will forward to all four DMA officers.

#### Treasurer – Pat Flynn

Pat presented the Treasurer's report:

Peter called WPCU to ask why we had not received the credit cards we applied for. They offered to cancel the original three and send a new set.

#### **COMMITTEE REPORTS**

Audit - Glady Campion In progress

#### Account Balances:

| FifthThird Checking \$2,538.32      |
|-------------------------------------|
| FifthThird Savings 2,681.46         |
| WPCU Share                          |
| WPCU Checking 2,175.45              |
| WPCU Money Mrkt 15,037.86           |
| Paypal                              |
| TIÃA CD 5,419.09                    |
| Dayton Foundation+ <u>89.096.96</u> |
| Total \$117,146.57                  |
|                                     |

Continued on page 9

#### The DataBu/

#### January 2021

Wayne Fourman May Financial Group, Inc. Financial Planning Services 425 Memorial Drive P.O. Box 320 Greenville, OH 45331 Phone (937) 548-5035 www.waynefourman.com

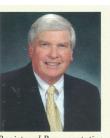

Registered Representative Since 1983

Advisory Services are provided through Creative Financial Designs, Inc. a Registered Investment Advisor, and Securities are offered through cfd Investments, Inc. a Registered Broker/Dealer, Member FINRA & SIPC. May Financial Group, Inc. is not affiliated with cfd companies

# Patronize Our Member–Advertisers!

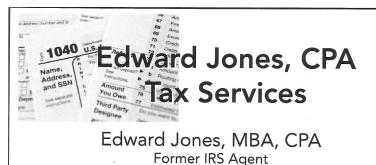

1414 N Fountain Blvd Phone: 937 Springfield, OH 45504 Fax: 937

Phone: 937-408-4433 Fax: 937-390-9541

senojkde@gmail.com

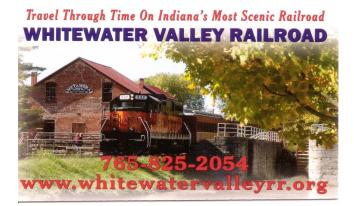

GARY'S COMPUTERS Gary's Computer repairs, upgrades, & custom builds. Home networking. Computer Technician 4946 Peacock Road Springfield, Ohio 45502 937-360-1464 goy@woh.rr.com

In-home services available

#### The DataBus

(DECEMBER MINUTES—Continued from page 7)

Fundraising – Peter Hess

In progress

Marketing – Edwin Davidson, Pat Flynn, Peter Hess, Debra McFall

Peter sent out 35 notices for last month's meeting, including Psychology departments at local colleges.

Membership – Glady Campion

As of last month's General Membership meeting, we had 49 Regular, 3 Associate, 0 Student, and 5 Life members for a total of 57. Attendance for the meeting was 20, including 6 who attended in person at T.J. Chumps. There was no 50/50 raffle. Jeff Walton won the Galaxy Mt wristband. Peter Hess won the Skullcandy "Indy" Earbuds. Stephen Frey won the Google Home Mini.

Net Admin Team – Ken Phelps, Gary Turner, Pat Nynn, Brent Kerlin, Mark Camden

No operational issues to report.

At the bottom of the main page of DMA1.org Mark added an explanation of the social media buttons.

#### **Programs** – Peter Hess

Thank you to Rich Gilman of Terrace Metrics for his presentation on their highly accredited software for behavior assessment.

December – No meeting

Other suggested topics: Virtualization, Deep Fakes, Streaming video, Car hacking, Chromebooks, Bitcoin and Block chain, InitiativeQ.com, Data.ohio.gov, the Apple M1 chip

#### Publications – Martin Arbagi

The November issue of The DATABUS has been posted online, but there will be no December issue.

#### **UNFINISHED BUSINESS**

Wright State Archives - Martin Arbagi, Glady Campion

Still in progress

#### Next Board Meeting

The next Board Meeting will be 7:00 P.M. on Monday, January 4, 2021 via ZOOM.

#### Guiding Principles – Peter Hess

Peter sent out a draft by email to be reviewed and updated. Interested Trustees will meet via ZOOM on Monday, December 14.

#### Ohio Statement of Continued Existence – Gary Turner

We missed the deadline for renewing our certificate of continued existence with the Ohio Secretary of State. Pat will pay the filing fee of \$25 and verify that we are still actively engaged in exercising our corporate privileges.

#### **NEW BUSINESS**

#### Volunteer of the Year

MARK CAMDEN was unanimously nominated as Volunteer for the Year 2020. He attends virtually all General Membership meetings, DMA board meetings, and works tirelessly to mod-

#### Page 10

#### (DECEMBER MINUTES—Continued from page 9)

ernize the organization. Mark is the person responsible for the latest revision of the DMA Web site. He is continually updating the content and tweaking the design to provide us with a website we can use as a tool to grow the organization.

#### ADJOURNMENT

Pat Flynn moved to adjourn at 9:08 P.M. Edwin Davidson seconded and the motion passed.

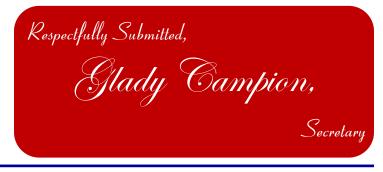

# -On Reading and Using GOODREADS-

#### By Steve COSTELLO

Retired, former user group officer and newsletter editor, grandfather, blogger, creative writing prompt blog participant — and loves to read!

Computers, Technology, and User Groups Blog: <u>http://ctublog.sefcug.com/</u>

Creative Writing and Book Review Blog: <u>http://sefccw.wordpress.com/</u>

scostello (at) sefcug.com

#### A Little Background

I like to read and review books, as well as getting recommendations for new ones to read. The following will show you how I use a site called "Goodreads," and hopefully it can help you in these times of social distancing and isolation.

I have been using Goodreads since the beginning of 2012. As of this writing, I have read almost 1,500 books since I joined up.

#### Get Started

First, go to <u>goodreads.com</u>. You will come to a page where you can read about Goodreads, and sign up for your own account, which is free.

Once you have signed up, set up your profile and account settings.

In your profile the only required field is your First Name. The rest of the fields are optional. Include as little or as much as you feel comfortable with, you can always go back and edit the profile later.

In settings, you can set privacy preferences, which can view various items, send private messages, and more.

#### The HOME Page

When you sign in, Goodreads will open to the Home Page. The Home Page contains infor-

(Continued on page 11)

#### January 2020

#### (USING GOODREADS—Continued from page 9)

mation about what you are currently reading, if anything, and ad, a link to News & Interviews, the current year's Reading Challenge progress, a list or your current bookshelves, and more on the left -hand side. The right-hand side will show updates from your friends.

#### The MY BOOKS Page

The top section of the page has a search box where you can search for a book or author to add books to your shelves.

On the left-hand side is a listing of your bookshelves with a count of the contents; reading activity links, add book links, and tools.

The right-hand side contains columns of your recorded books, which can be sorted in many ways. The way I use these columns is to go to my want-to-read bookshelf or a specific bookshelf, and sort by date added to figure out my next read.

#### The BROWSE Page

On this page, you will find links to Recommendations, Choice Awards, Giveaways, New Releases, Lists, Explore, and News & Interviews.

I use Recommendations when I am looking to find a new author to read. This is only occasionally, as I have over 2,000 on my want-to-read shelf.

I check the Giveaways link daily to see if there is something I would like to get for review. This is also a way to find a new author. The giveaways can be either print or Kindle versions, and you will receive an e-mail if you win, telling you how and when it will be received.

The other link I use from this page is the New Releases. I use this at the beginning of each month and then place a hold at my local library site for new releases from authors I like to read. The COMMUNITY Page

This page has links to Groups, Discussions, Quotes, Ask the Author, Trivia, Quizzes, Creative Writing, People, and Events.

I don't know much about these links, but some might be interested.

#### Conclusion

I hope that this gives you a good idea of what Goodreads is all about, and gets you to sign up and start recording what you are reading. If you want to get an idea of what I read check out my Goodreads at https://www.goodreads.com/sefccw. If you have joined up, you can also follow me, add me as a friend, message me, and compare books at the same URL after signing in.

Also, I like to go back and read early books in a series if I like the author. Just check the author's page to see if there is a listing of the books in a series, which will be in book number order, and then see if your library has a copy you can borrow, or find on Amazon, Google Play Books, thrift stores, yard sales, or anywhere else that might have them.

#### Happy reading!

.... TDB

This article by Steve Costello is licensed under a Creative Commons Attribution 4.0 International License. As long as you attribute this article, you can use it in part, or whole, for your newsletter, Web site, or blog.

### DMA Events for Jan 17 - Feb 20, 2021

| Sunday                                | Monday                                                     | Tuesday                                                                                                   | Wednesday                                              | Thursday                             | Friday                                             | Saturday                                          |
|---------------------------------------|------------------------------------------------------------|----------------------------------------------------------------------------------------------------|--------------------------------------------------------|--------------------------------------|----------------------------------------------------|---------------------------------------------------|
| Jan 17                                | Jan 18                                                     | Jan 19                                                                                                    | Jan 20                                                 | Jan 21                               | Jan 22                                             | Jan 23                                            |
|                                       | Apple Dayton SIG<br>CANCELLED                              |                                                                                                    |                                                        |                                      | Python Self-Study<br>Noon, Online                  |                                                   |
| Jan 24                                | Jan 25                                                     | Jan 26<br><b>MAIN MEETING</b><br>7:00pm Online -AND-<br>TJ Chumps<br>7050 Executive Blvd<br>Huber Heights | Jan 27                                                 | Jan 28<br>DATA<br>PRIVACY<br>DAY     | Jan 29<br><b>Python Self-Study</b><br>Noon, Online | Jan 30                                            |
| Jan 31                                | Feb 1                                                      | Jan 2                                                                                                    | Feb 3                                                  | Feb 4                                | Feb 5                                              | Feb 6                                             |
|                                       | DMA Trustees<br>7:00pm Online                              |                                                                                                    |                                                        | Genealogy SIG<br>CANCELLED           | Python Self-Study<br>Noon, Online                  | Classic Computers<br>3:00pm<br>By phone           |
| Feb 7                                 | Feb 8                                                      | Feb 9<br>Investment SIG<br>7:00pm Online                                                                  | Feb 10<br>Dayton Dynamic<br>Languages<br>7:00pm Online | Feb 11                               | Feb 12<br>Python Self-Study<br>Noon, Online        | TECHFEST                                          |
| Feb 14<br>Valentine's Day<br>TECHFEST | Feb 15<br>President's Day<br>Apple Dayton SIG<br>CANCELLED | Feb 16                                                                                                    | Feb 17                                                 | Feb 18<br>Linux SIG<br>7:00pm Online |                                                    | Feb 20<br>Classic Computers<br>3:00pm<br>By phone |

For an invitation to the Investment SIG meeting, e-mail:

Martin.Arbagi@Gmail.com

# Help DMA by using Amazon's SMILE program!

AMAZON, the Internet's largest retailer (if you haven't noticed, Amazon isn't just for books any more!) has a "Smile" feature whereby Amazon donates a percentage of almost any purchase you make to a selected nonprofit organization. There is *no* extra cost to you. Click *here* to learn more or *here* to go directly to the sign-up page. Be sure to put DMA down as the beneficiary of your purchases. The DataBu/

**—APCUG Events—** 

#### 1/27/21

**Drones workshop registration** – <u>https://forms.gle/xFNMfrahAJpk1FCy7</u> Registration closes 11:30 P.M. on January 26.

DRONES AND AUTONOMOUS FLIGHT with *Larry Fortna*, President, Lakes At Leesburg Computer and Technology Club

Autonomous Drone Flights using a DJI entry-level drone called the Mavic Mini. Maybe you got a drone for Christmas, or maybe you've thought about buying one? Maybe you're just curious how they do that. Pay attention to the TV shows and movies and you will see drones being used in nearly every instance.

From HDR photography to field mapping to commercial or pleasure flying, learn how drones can be used for fun and profit.

#### 2/13/21

**Virtual Technology Conference Registration** - <u>https://forms.gle/sF51uC1NCNdmfNLo7</u> Registration closes at 11:30 P.M. on Friday, February 12.

#### Track 1: 1 р.м. Eastern Time

#### How to.... MAKE AN INFORMED DECISION WHEN BUYING A 2021 PRINTER

Ron Brown, Program Coördinator, Silvercom Computer & Technology Club

What are your options for choosing a printer in 2021? Selecting a printer to meet your printing requirements is very important. Printers also function as scanners, copiers, and print your most cherished pictures. This presentation will look at the many choices you have and how to select the best device for you. Ron will also discuss the many on-line services available in your community and the recent changes at Costco.

#### 2 р.м. ЕТ

#### How to.... Use the Windows Tips App

*Hewie Poplock,* APCUG Rep, Central Florida Computer Society; Board Member, Sarasota Technology Users' Group

Do you want to learn more about the new features in a Windows 10 update? Hewie goes through the 12 cards and illustrates many of the tips so you can get the most out of Windows 10.

#### 3 P.M. ET

#### How to.... Use CCLEANER FOR MORE THAN CLEANING YOUR HARD DRIVE

Bob Gostischa, Avast Evangelist

We know that CCleaner removes unused files from our computer and traces of our on-line activities. But have you explored the other tools that CCleaner offers? Bob will give us an overview of the many options you have when using CCleaner.

Track 2: 1 P.M. ET How to.... SET UP A FREE BLOG ON BLOGGER.COM Kelly Galvin, Author, PowerPoint Ranger: My Iraq War Logs Powerpoint Ranger Website

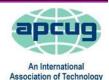

& Computer User Group

Page

(Continued on page 14)

(APCUG EVENTS—CONTINUED from page 13)

Still stuck at home? Set up a *free* BLOG on Blogger.com. Kelly outlines how to avoid "Cabin Fever" after spending so much time at home by taking advantage of that time and your tools to write.

#### 2 р.м. ЕТ

#### How to..... PLAY ON-LINE BOARD GAMES WITH TABLETOP SIMULATOR

*John Kennedy,* APCUG Advisor for Regions 3 and 6/7; Speakers' Bureau member; East-Central Ohio Technology Users' Club Webmaster, and *Christopher Kennedy,* composer/arranger and owner of ck421productions specializing in music and sound design.

Join John and his son while they show you how to set up and play "on-line" board games with Tabletop Simulator; something that John and Bette do once a week with their son and daughter-in-law in Nevada.

#### 3 р.м. ЕТ

#### How to.... use some of the changes in iOS 14

Joe Dietz, Vice President, Central Kentucky Computer Society

Joe's presentation will be an overview of some of the changes in the iPhone's operating system. Information that will be covered includes how to add Widgets to your home page, new features to the photo app that includes adding captions to photos, using the App Library, how to do Burst Shortcut and QuickTake Videos, pinning conversations in the Messages App, and many more tips.

Sign in to Zoom with your computer or tablet and use your iPhone to join Joe as he shows us some of the new features.

#### 2/24/21

#### Modems, Routers, and Wi-Fi workshop registration - <u>https://forms.gle/</u> vnh6VLkJVZCjA9ux9

Registration closes at 11:30 р.м. on February 23.

#### MODEMS, ROUTERS, AND WI-FI with *Bill James,* APCUG Advisor, Region 8, Speaker Bureau Member, VP for the Computer Club of Oklahoma

We all want fast, reliable, and secure Internet. This workshop will discuss the latest developments in modems and router hardware, buying and using your own equipment, and best practices for setup and deployment. We will discuss Wi-Fi as the best option and how it fits into Home Automation; demystify terms like WPA, WiFi-6, 802.11, Ethernet, and DOCIS 3.1. We also discuss the pros and cons of using a professional tech service to solve our technical difficulties. If one or more of these topics piques your interest, then this 2-hour workshop is for you. We will conclude with a robust Q&A.

APCUG is not a part of, nor a representative of any manufacturer, product, reseller, dealer, consultant, or business. The organization does not endorse any product, service, etc. As a member of APCUG, you have received this e-mail to inform you of updates, changes, or special news and information. We send e-mail messages only to announce such information. APCUG will not share your e-mail address. If you no longer want to receive these e-mails, please reply to the sender. Thank you for being a member of APCUG.

### January 2020

#### The DataBus

# About The Dayton Microcomputer Association, Inc. (DMA)

By Peter HESS, DMA President, 2018-2020

MORE THAN FORTY-FOUR YEARS AGO, a small group of computer enthusiasts from the Dayton, Ohio area gathered around a kitchen table looking at, and playing with, an early personal computer called the Altair 680 that one of them had purchased. This computer had been featured earlier on the cover of the January 1975 issue of *Popular Electronics* magazine. Paul Allen had shown the selfsame article about the Altair to Bill Gates, and later, they wrote software together for that computer. Still later — and still together — Allen and Gates founded the Microsoft Cor-

poration.

Shortly thereafter, those Dayton-area computer enthusiasts joined together with many others to form THE DAYTON MICROCOMPUTER ASSOCIA-TION (DMA), now one of the oldest (if not *the* oldest) contin-

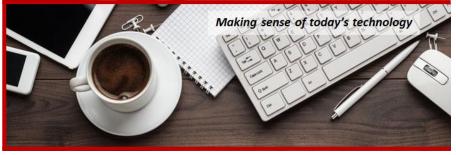

uously-operating computer user groups in the world. Typically, computer user groups, and the newer iteration, technology user groups, are volunteer-run operations. The DMA is an all-volunteer led, organized, and run 501(c)(3) non-profit organization.

Now, there are hundreds of computer (or technology) user groups in the world, all of which continue to foster improved communication between technological equipment and software publishers, and users of their products. User groups (both computer and technology) provide an environment where more experienced technology users introduce additional and advanced techniques to novices.

DMA offers both monthly General Membership Meetings, which cover new and innovative topics including a wide range of generic, technological topics, and its Special Interest Groups (SIGs) which address concerns about specific technology interests. There are eight different SIGs sponsored by the DMA, covering such topics as the Linux operating system, various programming languages such as Python, the use of technology to investigate genealogy, and digital aids to investing. Neither SIG members nor attendees at DMA General Meetings need be members of the parent organization, though they are encouraged to join so DMA can continue providing its services to the public.

Annual dues for DMA membership, which have not been raised for decades, are \$25 for Regular Members, and \$12.50 for Family/Associate Members (someone living at living at the same address as a Regular Member). Nonvoting Student Memberships are *free* to students through age 22. Door prizes at General Meetings, picnics, banquets, and other DMA events, and both product and service discounts are available to all DMA members. ....**TDB** 

## **Dayton Microcomputer Association Membership Form**

|                                                                                              |                                                                                                    | Today's date                                    | 1          | 1            |
|----------------------------------------------------------------------------------------------|----------------------------------------------------------------------------------------------------|-------------------------------------------------|------------|--------------|
| 🗖 NEW                                                                                        | Please credit the DMA member who recruited me                                                                                                    | :                                               |            |              |
| C RENEW                                                                                      | Contact information below is new 🗖 Y 🛛 N                                                                                                    |                                                 |            |              |
|                                                                                              | TYPE OF MEMBERSHIP                                                                                                    |                                                 |            |              |
| 🗖 REGULAR                                                                                    |                                                                                                    |                                                 |            |              |
| Name                                                                                         |                                                                                                    | Home / Work (                                   | _)         |              |
|                                                                                              |                                                                                                    |                                                 |            |              |
| <b>D</b> ASSOCIATE<br>Regular member.                                                        | Family Associate membership is for a family mem<br>Name of Regular member:                                                                                                    |                                                 |            |              |
| Name                                                                                         |                                                                                                    | Home / Work (                                   | _)         |              |
| Email                                                                                        |                                                                                                    | Mobile Phone (                                  | _)         |              |
| Name                                                                                         | Free Student membership is available to those un<br>education. Name of School:                                                                                                    | _Home / Work(                                   | _)         |              |
| Home Address                                                                                 |                                                                                                    |                                                 |            |              |
|                                                                                              |                                                                                                    |                                                 |            |              |
| INTERCHANGE<br>Skills & interests you might share with DMA<br>What you hope DMA will provide |                                                                                                    |                                                 |            |              |
| non-commercial w<br>must be 8 alpha c                                                        | UNT A shell account on the DMA web server<br>rebsite, @dma1.org email alias (forwarding address)<br>haracters. The usual default is last name and first ini<br>ecision on all usernames: 1 <sup>st</sup> choice | , all for a one-time f<br>tial, no caps or punc | ee of \$1( | . A username |

must be & alpha characters. I he usual default is last name and first initial, no the right of final decision on all usernames: 1<sup>st</sup> choice \_\_\_\_\_\_

|                                                             |                   | DUES AND FEES  |                                                 |                                    |
|-------------------------------------------------------------|-------------------|----------------|-------------------------------------------------|------------------------------------|
| Regular membership                                          |                   |                | \$25.00 x 🗖 1yr                                 | 🗖 2yr 🗖 3yr \$                     |
| Family Associate membersh                                   | ip                |                | \$12.50 x 🗖 1yr                                 | 🗖 2yr 🗖 3yr \$                     |
| Student membership                                          |                   |                | FREE                                            | \$0.00                             |
| One-time setup fee for Shell                                | account           |                | \$10.00                                         | \$                                 |
| Total                                                       |                   |                |                                                 | \$                                 |
| *Note: \$10.00 fee will be cha                              | arged for any ret | umed checks    |                                                 | · · · · · ·                        |
| Make your check payable to<br>Mail check and application to |                   |                | Dayton Microco<br>PO Box 4005<br>Dayton OH 4540 | mputer Association, Inc<br>)1-4005 |
| Or use Paypal to send your                                  | payment to:       |                | membership@d                                    | lma1.org                           |
|                                                             |                   | DMA use only   |                                                 |                                    |
| Member# Exp                                                 | _/[]0             | Cash []Check#  | []Paypal Proc b                                 | У                                  |
| Member# Exp                                                 | _/[]0             | Cash []Check#  | [] Paypal Proc b                                | У                                  |
| Member# Exp                                                 | / //              | Cash [] Check# | [] Daviaal Brach                                |                                    |

Revised February 25, 2020